## INTERFACE

## **LESSON IDEA 14.09:** GIGASCHOOLS VIDEO COMPETITION

**14.09 Objective:** Show what you think learning will be like in the connected schools in Gigatown Age range: 5-18 Website: gigatown.co.nz/schools

Organised by Chorus, the Gigaschools Video Competition challenges your students to create a video showing what

they think learning will be like in the connected schools in Gigatown. There are two age groups – Junior (Years 1 – 8) and Senior (Years 9 – 13) – and some great prizes up for grabs!

## METHOD

Go to the competition's website. Here you'll find all the conditions for entry. Some to note are:

• Entries must choose a Gigatown competition town (although they don't need to be in the town);

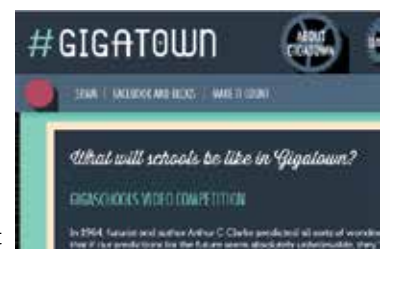

- Videos must be between two and five minutes in length; and
- Only one entry per school in each age group category.

The site also has teacher resources to assist and you can register to keep updated on the competition.

Then it's down to making the video. Keep in mind the site's advice: "Does it say what a day in the life of a connected school in Gigatown will be like, what will change in the school and the classroom with gigabit connected services, and how will it enhance the way they learn?"

Entries must be made and uploaded by 5pm on Friday 4 July. But that's not all. To be eligible, your YouTube video must have received at least 500 views by 5pm on Friday 11 July.

## USES IN THE CLASSROOM

This looks like a great way to give your students a testing but rewarding challenge that ticks a lot of boxes. Not only is it an authentic activity with real-life goals but also it will require a range of skills to complete, from creativity and planning, to research and technical.

The competition is part of Gigatown, a competition being run by Chorus to determine the first town in the southern hemisphere to access a one gigabit per second internet connection: More on this at **gigatown.co.nz**